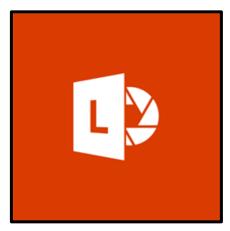

## Microsoft Lens

Microsoft Lens is an amazing accessibility tool and a great way to capture notes and information from whiteboards, menus, signs, handwritten memos, or anything with a lot of text. You don't need to jot down notes, rely on blurry images, or worry about misplacing anything. It's great for capturing sketches, drawings and equations too, and even images without text. Office Lens gets rid of shadows and odd angles, so that images are easier to read. When used in the classroom, it can not only increase productivity, but also provide an intuitive and easy to use accessibility tool for increased access to all classroom content.

Tuesday, April 12, 2022 Times:

9:00am-10:00am

2:15pm-3:15pm

4:00pm-5:00pm

For more information contact: Missy West

Westm1@leonschools.net (850) 561-6554

Website:

http://www.fdlrsmicco.org

## REGISTER HERE for Microsoft Lens:

9:00 am –Registration Link

2:15pm — Registration Link

4:00pm — Registration Link

## Learning Goals:

- Features of Microsoft Lens
- How to capture, share and utilize information from a variety of media
- Hands-on experience with Microsoft Lens
- Classroom applications for Microsoft Lens

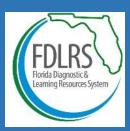

The Florida Diagnostic and Learning Resources
System is funded by the State of Florida,
Department of Education, Division of Public
Schools, Bureau of Exceptional Student
Education through federal assistance under the
Individuals with Disabilities Education Act, Part B;

and State General Revenue funds.